# Master degree

# <span id="page-0-1"></span><span id="page-0-0"></span>in Economics and Finance

Final thesis

<span id="page-0-2"></span>Financial time series forecasting using hybrid ARIMA and Deep Learning models

**Supervisor** Professor Claudio Pizzi

**Graduant** Pavlo Koliadenko 883029

**Academic Year** 2020/2021

## <span id="page-1-0"></span>Abstract:

Machine Learning is a trending area of research in many sciences. For a long time, it has had its place in the study of time series forecasting, being constantly compared to traditional methods of Econometrics. This paper proposes and compares alternative architectures of these methods and is dedicated to studying their relative performance on various financial data sets, and studies its possible applications to trading.

The paper studies the ARIMA model specifically, as well as variations of Multilayer perceptrons and Long short-term memory networks and their hybrid modifications. Compared with the single LSTM model, a Multilayer perceptron model, or a classical ARIMA model, the experimental results show that in general, hybrid models display better performance. Nevertheless, the results depend on the time series type.

Keywords:

Time Series Forecasting, ARIMA model, Artificial Neural Network, Hybrid model, Long short-term Memory, Deep Learning, Multilayer Perceptron.

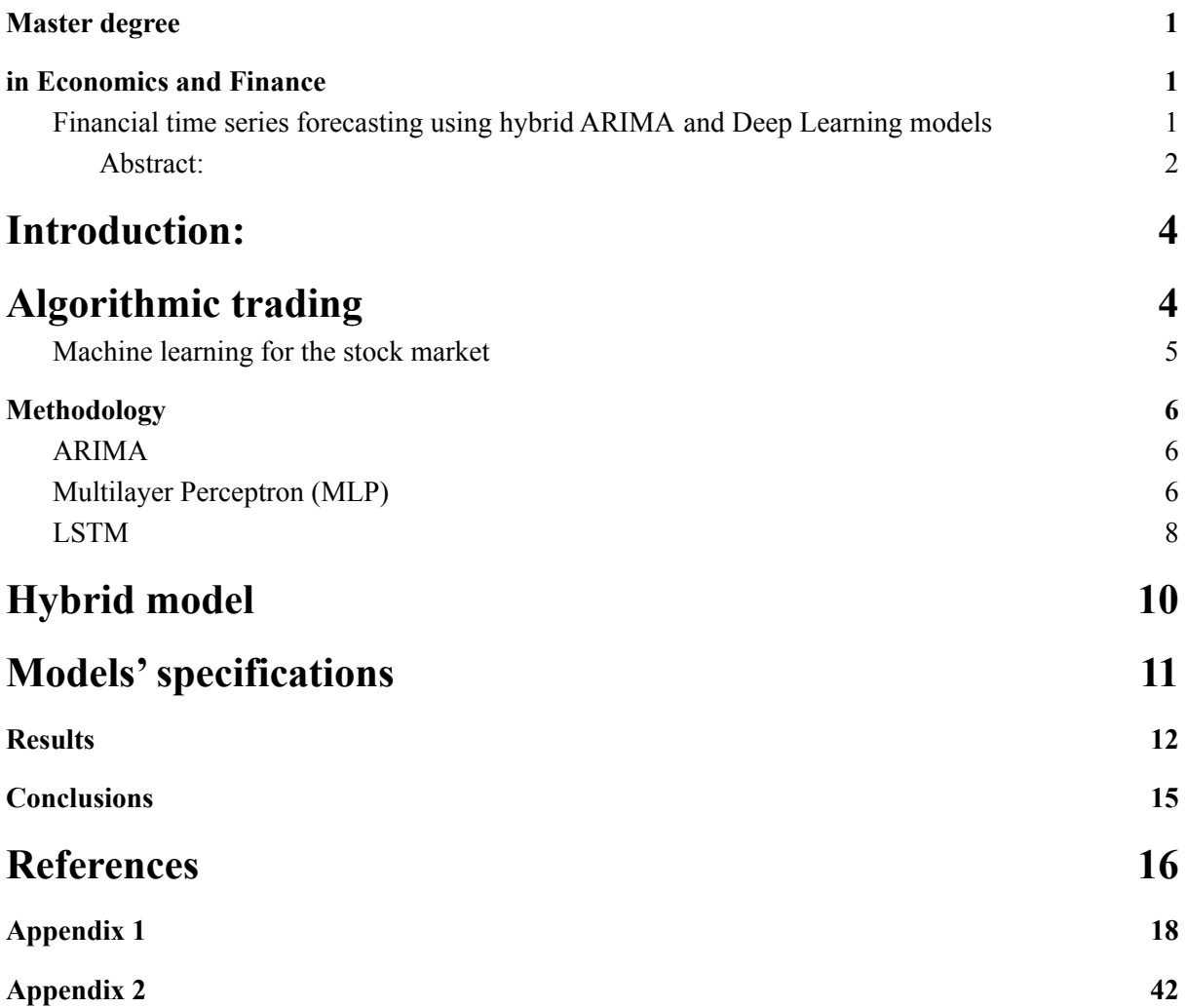

# <span id="page-4-0"></span>Introduction:

Forecasting is a very topical application of modern Mathematics and Data Science. Over the last 100 years, the methods and models for forecasting improved drastically. First, science went from the simple and intuitive naive methods to advanced statistical methods, and then starting from the nineties, we observed the introduction and the rapid development of Machine Learning Methods as a strong alternative to the more traditional methods.

One of the most fundamental and well-studied models for forecasting is ARIMA (Autoregressive Integrated Moving Average model). It elegantly combines the strong sides of more basic Autoregressive and Moving average models in itself. It owes its popularity to its statistical properties, as well as the famous Box-Jenkins methodology, which provides the full modeling procedure for individual time series.

The mathematical theory of ANN (Artificial Neural Networks) was developed quite a long time ago, though it was not able to take off from the theoretical field due to a lack of computational power. Since suitable computers appeared, the theory was introduced and applied to many fields, and forecasting was one of them.

The introduction of ANN and following ML (Machine Learning) methods naturally produced competition between the available methods and opened a scientific debate on areas of the suitability of these methods. Soon it was discovered that it is not a competition to define a "better" model. The ARIMA model is extremely helpful in detecting linear patterns of the model, which, at the same time, is its weak side because the model pre-assumes a linear form of the data together with the linear structure of correlation between the variables forming the Data Generating Process (DGP). So it is unable to detect any non-linear patterns in the data. Such an assumption is unrealistic and it is a major limitation of the ARIMA model. At the same time, despite their rapid development and reasonably successful application to real-world problems, ML methods are quite complex and currently may lack the transparency needed to receive widespread acceptance. Classical ANN models also are not good enough to capture both linear and nonlinear patterns equally well.

This paper will review and test the performance of the available traditional methods for forecasting together with the well-known hybrid method proposed by Zhang in 2003, and in the end, we will try to propose some alternative methods and compare them to existing ones.

The paper will be structured as follows. In the next sections, there is a review of the MLP, LSTM, ARIMA, and Zhang's methods. After it, the mosel's specifications and the considered metrics are going to be introduced. Then a section that consists of empirical results would be followed by a section with conclusions.

# <span id="page-5-0"></span>Algorithmic trading

Algorithmic trading has been actively developing in recent decades due to a combination of factors: the rapid development of machine learning methods, the development of technologies for working with data and its analysis, the growth of storage and processing capabilities for large amounts of data. In addition, the complexity of trading system algorithms used by market participants is growing, since they compete not only with those who do not use automated systems, but also with each other. In connection with these trends, the study of the applicability of various machine learning algorithms to algorithmic trading problems is an urgent task. In such studies, there is interest not only from companies engaged in algorithmic trading, such as hedge funds, but also from the scientific community, since the application of machine learning algorithms to the area under consideration can bring new knowledge to the development of machine learning as a branch of computer science, which can as well be applied to other subject areas.

The theoretical value of the work is the development of research on the application of machine learning methods to algorithmic trading. In addition, similar methods can be used in other subject areas when searching for a strategy for the most accurate forecast of the next value of the time series to maximize profits. As a practical value of the work, one can consider the possibility of creating software products for trading on the stock exchange based on the algorithms studied in the work.

### <span id="page-5-1"></span>Machine learning for the stock market

The stock market is a public trading platform for buying and selling securities of various companies. Attempts to accurately predict future values of the price of a particular stock is an important economic task for a wide range of companies, since an accurate forecast can result in great financial success. Since the inception of stock markets, people have searched and developed ways to predict stock prices as accurately as possible. As a result, three main approaches were formed: fundamental analysis, technical analysis, and usage of technological methods. Despite the sometimes mutually exclusive results of using these approaches in the framework of one task (some predict future value, others — the direction of movement for a given period), they are all used for trading in stock markets. At the same time, the task of improving the forecast accuracy continues to be relevant for all companies operating on stock markets.

This work is devoted to the application of machine learning (including deep learning) to the problem of forecasting in the stock market. In stock market trading, neural networks can also imitate the actions of an agent performing certain tasks in the stock market. Both classical machine learning and neural networks are used as predictive tools, however, reinforcement learning and genetic algorithms have not gained the popularity and degree of sophistication as many classical algorithms (random forest, support vector machine) have. One of the well-known types of neural networks is a feedforward neural network combined with a backpropagation method (as a training method).

An important task in the construction of neural networks is data preprocessing, and many researchers solve it their own way, proposing new methods since there are no established practices for unambiguous preprocessing of input data arrays due to the wide variety of both the data itself and its types. The output data within the framework of a specific task, on the contrary, can be unambiguously determined, taking the form of financial or economic indicators. As for the evaluation of the results, the most frequently used method is to compare the results of the algorithm with the values from the test sample.

# <span id="page-7-0"></span>Methodology

## <span id="page-7-1"></span>ARIMA

The ARIMA model is a famous generalization of the AutoRegressive (AR) and Moving Average (MA) models with the addition of the option of the initial differencing the time series (corresponding to the "integrated" part of the model). It is widely used in the modeling of financial time series.

Let  $y_t$  be an initial time series. Then  $y_t$  is a time series that was differenced a suitable amount of times d.

Then the ARIMA model of the order  $(p,d,q)$  has a form:

$$
\hat{y}_t = \theta_0 + \hat{\phi}_1 \hat{y}_{t-1} + \hat{\phi}_2 \hat{y}_{t-2} + \dots + \hat{\phi}_p \hat{y}_{t-p} + \varepsilon_t - \theta_1 \varepsilon_{t-1} - \theta_2 \varepsilon_{t-2} - \dots - \theta_q \varepsilon_{t-q}
$$

Here,  $\phi_i$  are the coefficients that correspond to the Autoregressive component, and  $\theta_i$  are the coefficients that correspond to the Moving average component.

Where  $y_i$  is the actual value measured at time t,  $\varepsilon_i$  is the residual error at time t.

## <span id="page-7-2"></span>Multilayer Perceptron (MLP)

The perceptron is based on a mathematical model of perception of information by the brain. Different researchers define it differently. In its most general form, the perceptron is a system of elements of three different types: sensors, associative elements, and reactive elements.

A single-layer perceptron is a single-layer neural network, all neurons of which have a rigid threshold activation function.

The single-layer perceptron has a simple learning algorithm and can solve only the simplest problems. This model aroused great interest in the early 1960s and gave impetus to the development of artificial neural networks.

A classic example of such a neural network - a single-layer perceptron is shown in the figure.

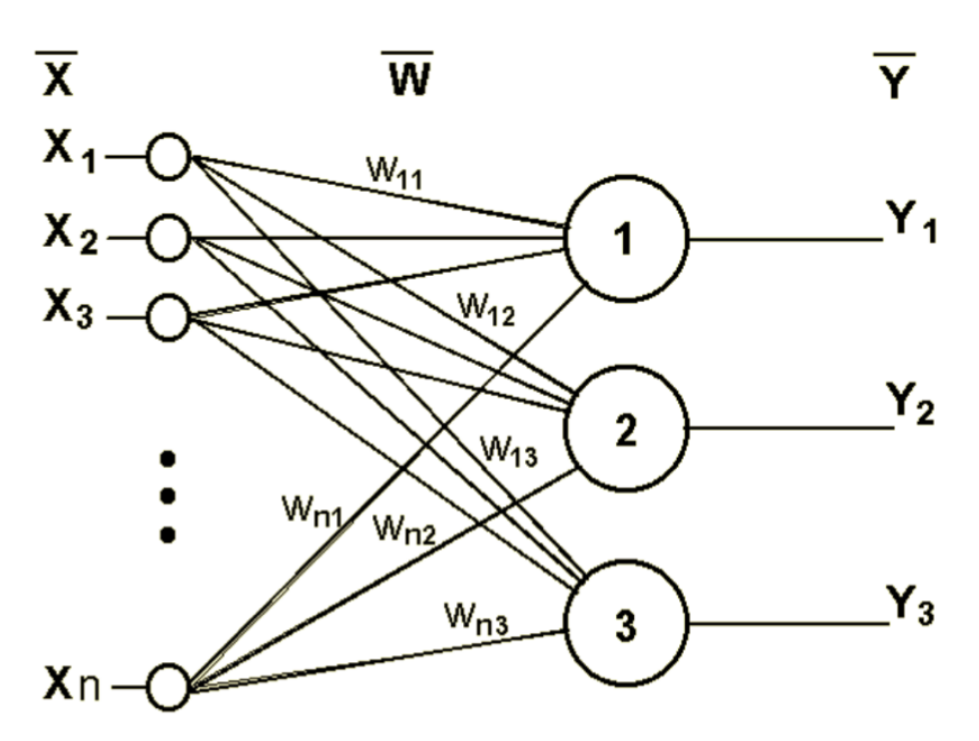

The network shown in the figure has n-inputs  $(X)$ , which receive signals that go through the synapses of 3 neurons. These three neurons form a single layer of this network and have three output signals (Y).

An MLP is a neural network of direct signal propagation (without feedback), in which the input signal is converted into output, passing sequentially through several layers. The first of these layers is called the input, the last — the output. These layers contain so-called degenerate neurons, and sometimes the number of layers is not taken into account. In addition to the input and output layers, a multilayer perceptron has one or more intermediate layers, which are called hidden layers. This perceptron model must have at least one hidden layer. The presence of several such layers is justified only in the case of using nonlinear activation functions. An example of a two-layer perceptron is shown in the figure.

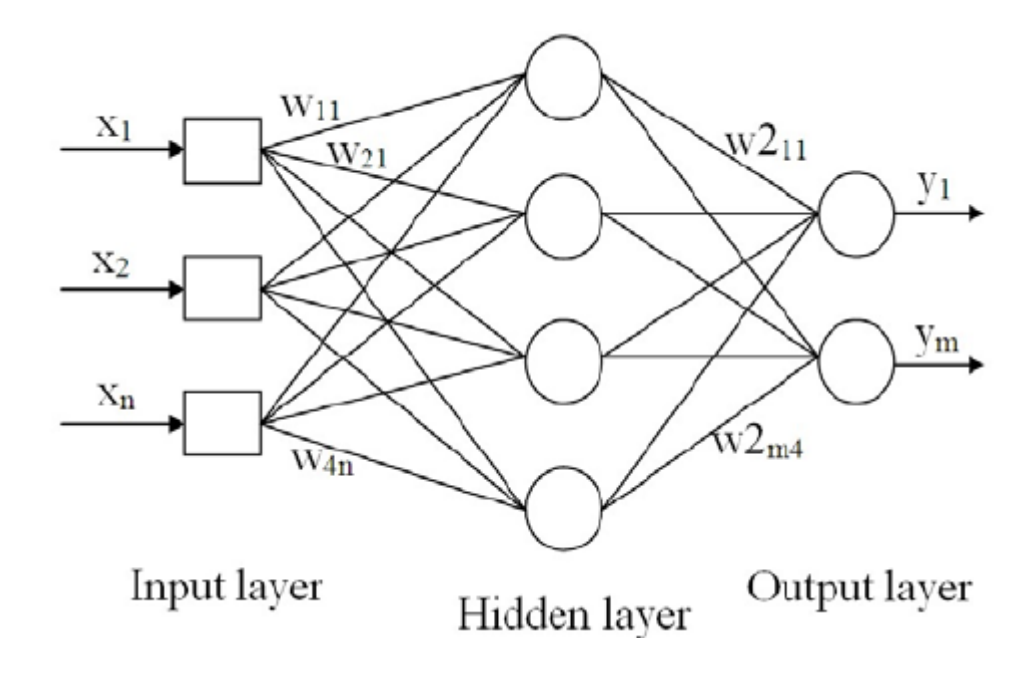

The network shown in the figure has 3 inputs. They receive signals that go further along the synapses of the 4 neurons that form the first layer. The output signals of the first layer are transmitted to two neurons of the second layer. The latter, in turn, emits two output signals.

According to the universal approximation theorem, MLPs are universal function approximators (Cybenko) so they can be used to create mathematical models by regression analysis. As [classification](https://en.wikipedia.org/wiki/Statistical_classification) is a particular case of [regression](https://en.wikipedia.org/wiki/Regression_analysis) when the response variable is [categorical,](https://en.wikipedia.org/wiki/Categorical_variable) MLPs make good classifier algorithms.

MLPs were a popular machine learning solution in the 1980s, being applied in various fields such as [speech recognition](https://en.wikipedia.org/wiki/Speech_recognition), [machine translation](https://en.wikipedia.org/wiki/Machine_translation) software image [recognition](https://en.wikipedia.org/wiki/Image_recognition).

### <span id="page-10-0"></span>LSTM

A recurrent neural network (RNN) is a type of neural network where connections between elements form a directed sequence. This makes it possible to process a series of events in time or sequential spatial chains. Unlike multilayer perceptrons, recurrent networks can use their internal memory to process sequences of arbitrary length. Therefore, RNNs are applicable in tasks where something holistic is divided into parts, for example, handwriting recognition or speech recognition. Many different architectural solutions, from simple to complex, have been proposed for recurrent networks. Currently, the most widespread are the networks with long- and short-term memory (LSTM) and the controlled recurrent unit (GRU).

Forecasting one step ahead of the financial time series requires not only up-to-date data but also previous data. The RNN model, which is an improvement of the hidden layer self-feedback mechanism, has advantages in dealing with long-term dependency problems, but it is difficult to apply in practice. To solve the problem of RNN gradient disappearance, Sepp Hochreiter and Jurgen Schmidhuber (1997) proposed an LSTM model, which was recently improved and promoted by Alex Graves. The LSTM unit consists of memory cells that store information updated by three special gates: the input gate, the forget gate, and the output gate.

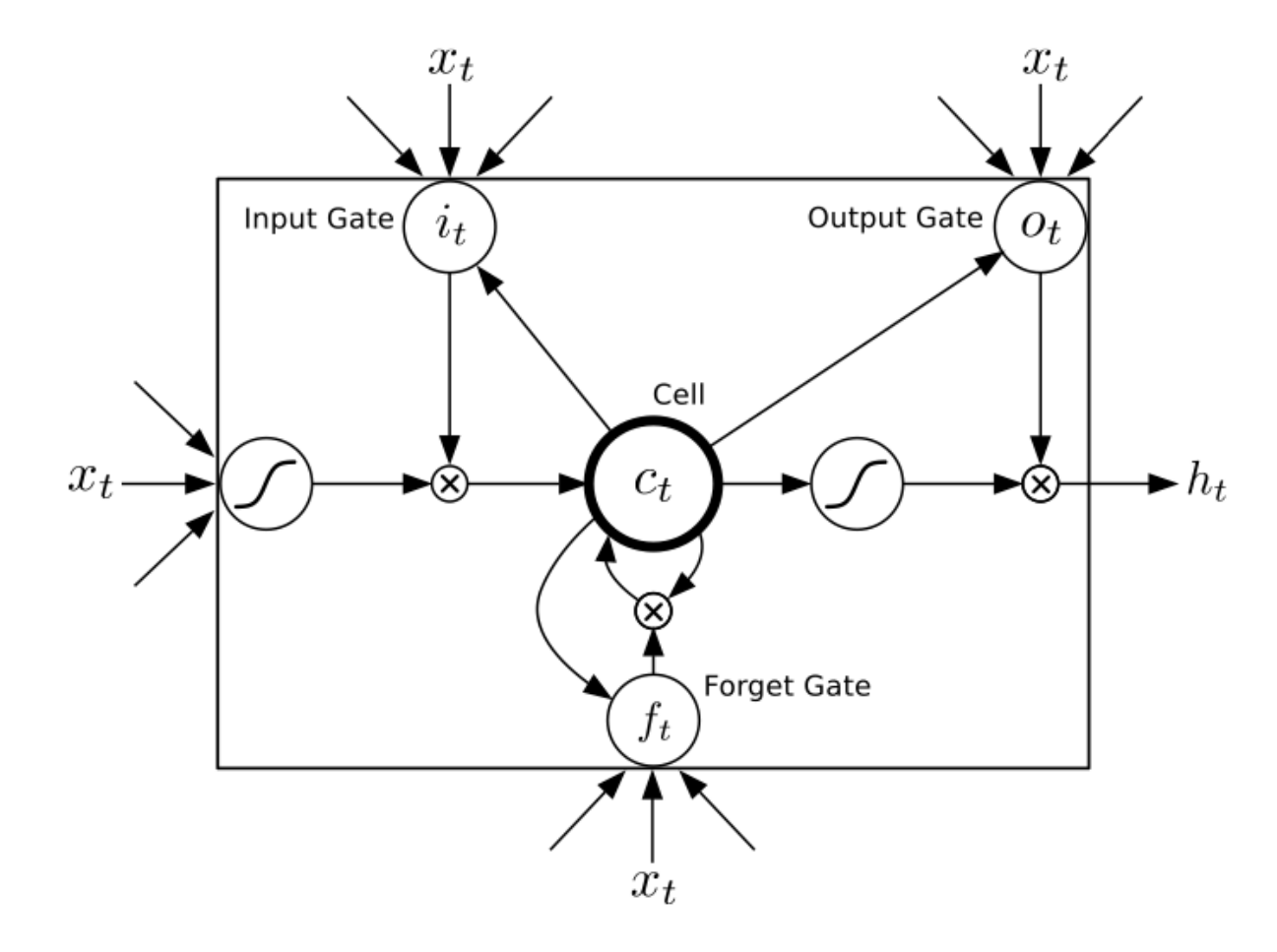

At time t,  $x_t$  is the input data of the LSTM cell,  $h_{t-1}$  is the output of the LSTM cell at the previous moment,  $c_t$  is the value of the memory cell, and  $h_t$  is the output of the LSTM cell. The LSTM unit calculation process is performed following the formulas:

$$
i_{t} = \sigma (W_{xi}x_{t} + W_{hi}h_{t-1} + W_{ci}c_{t-1} + b_{i})
$$
  
\n
$$
f_{t} = \sigma (W_{xf}x_{t} + W_{hf}h_{t-1} + W_{cf}c_{t-1} + b_{f})
$$
  
\n
$$
c_{t} = f_{t}c_{t-1} + i_{t}tanh(W_{xc}x_{t} + W_{hc}h_{t-1} + b_{c})
$$
  
\n
$$
o_{t} = \sigma (W_{xo}x_{t} + W_{ho}h_{t-1} + W_{co}c_{t-1} + b_{o})
$$
  
\n
$$
h_{t} = o_{t}tanh(c_{t})
$$

Benefiting from three control gates and memory cells, LSTMs easily retain, read, reset and update long-term information. It is important to note that the LSTM internal parameter sharing mechanism allows control of the dimensions of the output by setting the dimensions of the weight matrix. LSTM establishes a long time delay between input and feedback. The internal state of memory cells in this architecture maintains a continuous error flow, so the gradient does not explode or disappear.

# <span id="page-12-0"></span>Hybrid model

There are 5 unique forecasting methods that were looked up in this work:

- ARIMA
- MLP
- LSTM
- Hybrid ARIMA based on MLP
- Hybrid ARIMA based on LSTM

All models are suitable for one-step ahead forecasting.

The idea of a hybrid network is not new, as it has its roots in the previously mentioned Zhang paper (2003).

The idea is to apply a neural network to the residuals of the ARIMA model, so that ARIMA would catch all linear patterns of the data, while a neural network is supposed to catch nonlinear patterns, thus improving the forecast accuracy.

$$
r_{t} = log(\frac{p_{t}}{p_{t-1}})
$$
  
\n
$$
r_{t} = R_{t} * arima(p, q, d) + e_{t}
$$
  
\n
$$
e_{t} = E_{t} * NN + u_{t}
$$
  
\n
$$
R_{t} = \{r_{i}: i < t\}
$$
  
\n
$$
E_{t} = \{e_{i}: i < t\}
$$
  
\n
$$
\Rightarrow
$$
  
\n
$$
r_{t} = R_{t} * arima(p, q, d) + E_{t} * NN + u_{t}
$$

Numerically, the idea is to:

- 1. Estimate the ARIMA model on the training data.
- 2. Train ANN on the residuals of the ARIMA model.

And to obtain the forecast, the ARIMA model forecast and ANN forecast should be summed up.

It should be noted that during the evaluation procedure, the ARIMA model was refitted based on new data on each step of the simulation, thus approximating the real-world situation. At the same time, due to high training time, the ANN models were trained just once and using only training data.

# <span id="page-13-0"></span>Models'specifications

In our application, the ARIMA model was semi-automatically selected by the smallest BIC value on the training set for each specific time series. When the best suitable model was a white noise model, the restricted Autoregressive model was selected based on the Partial AutoCorrelation Function and BIC values.

MLP stands for Multilayer Perceptron.

MLP8 is a model that has 3 input neurons, 8 neurons in the second layer, and an out neuron.

MLP12 is a model that has 5 input neurons, 12 neurons in the second layer, and an out neuron.

LSTM stands for long short-term memory.

Both studied LSTM models consist of 20 LSTM neurons.

The difference is only in input size: for LSTM 3 it is 3 neurons, while for LSTM 5 is 5 neurons.

Optimization of the number of epochs is very important in the training process.

This is needed to avoid overfitting.

Overfitting is a situation when the model starts to learn "noise" or irrelevant information within the training set due to a long training process. When the model memorizes the noise and fits too closely to the training set, the model becomes "overfitted".

To solve this, semi-manual optimization of the number of epochs was performed for each pair of stock and the network architecture.

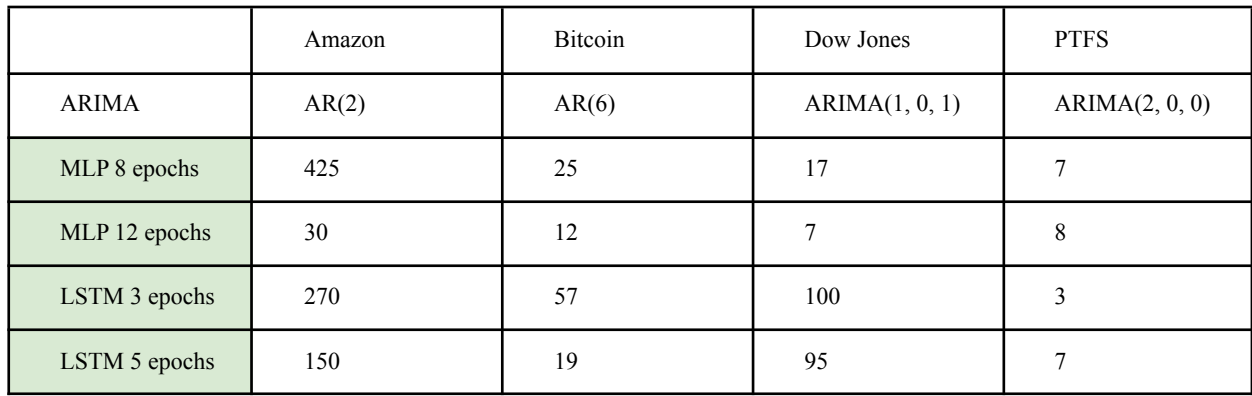

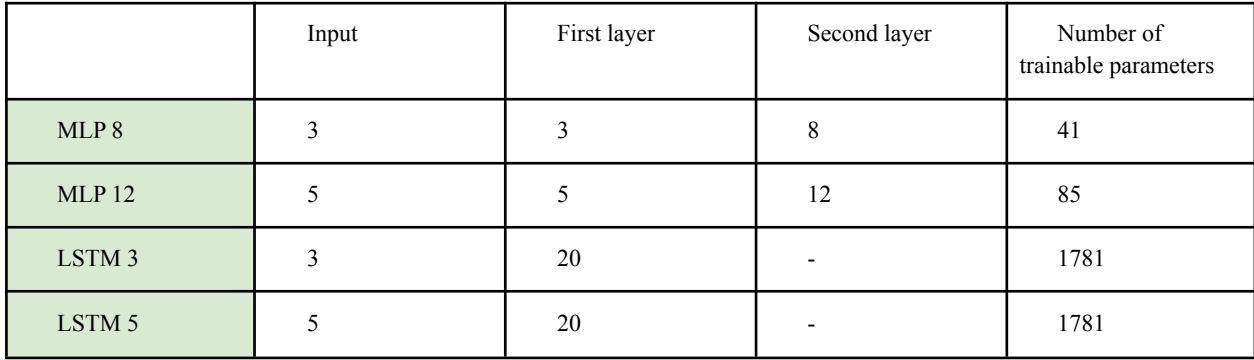

# <span id="page-14-0"></span>Results

There were 4 financial time series that were studied:

- Amazon stock price (AMZN)
- The exchange rate of the Bitcoin cryptocurrency to USD (BTC-USD)
- Dow Jones stock market index (^DJI)
- PFTS index.

PFTS is a benchmark index of Ukrainian leading bourse - PFTS Ukraine stock exchange.

For each time series, the whole available period was considered. (With an exception of AMZN due to the abnormal volatility at the beginning of the observations. For AMZN it starts from 2004-01-01)

The time series were split into training and test sets in the 7 : 3 proportion. Test sets were used as validation sets.

Due to the varying sizes of the data samples, it is difficult to compare the performance of methods between the different time series. Because of this, 3 naive algorithms were introduced to be used as a benchmark: White Noise, Random Walk and Buy&Sell. White noise is a randomly generated time series that is normally distributed with the mean of the sample mean of the training set and the variance that is equal to the variance of the training set. The Random Walk time series follows the martingale assumption, thus treating the last value as the best forecast for the future value. Buy&Sell replicates the strategy of buying a stock (or index) for a fixed amount of money each day and selling it at the end of the day.

Scalar product is a useful metric, as it simulates the trading strategy where the agent uses the "Buy&Sell" strategy, but the sum of money is proportional to the forecasted signal.

Custom score is calculated using the formula: sum(abs(actual)\*sign(forecast\*actual))

Due to the stochastic nature of the ANN, the results that rely on ANN use are the aggregate average of multiple simulations (from 50 to 200 simulations for each pair of method and time series)

The analysis is applied to the first-differenced time series, so the resulting tables also relate to them.

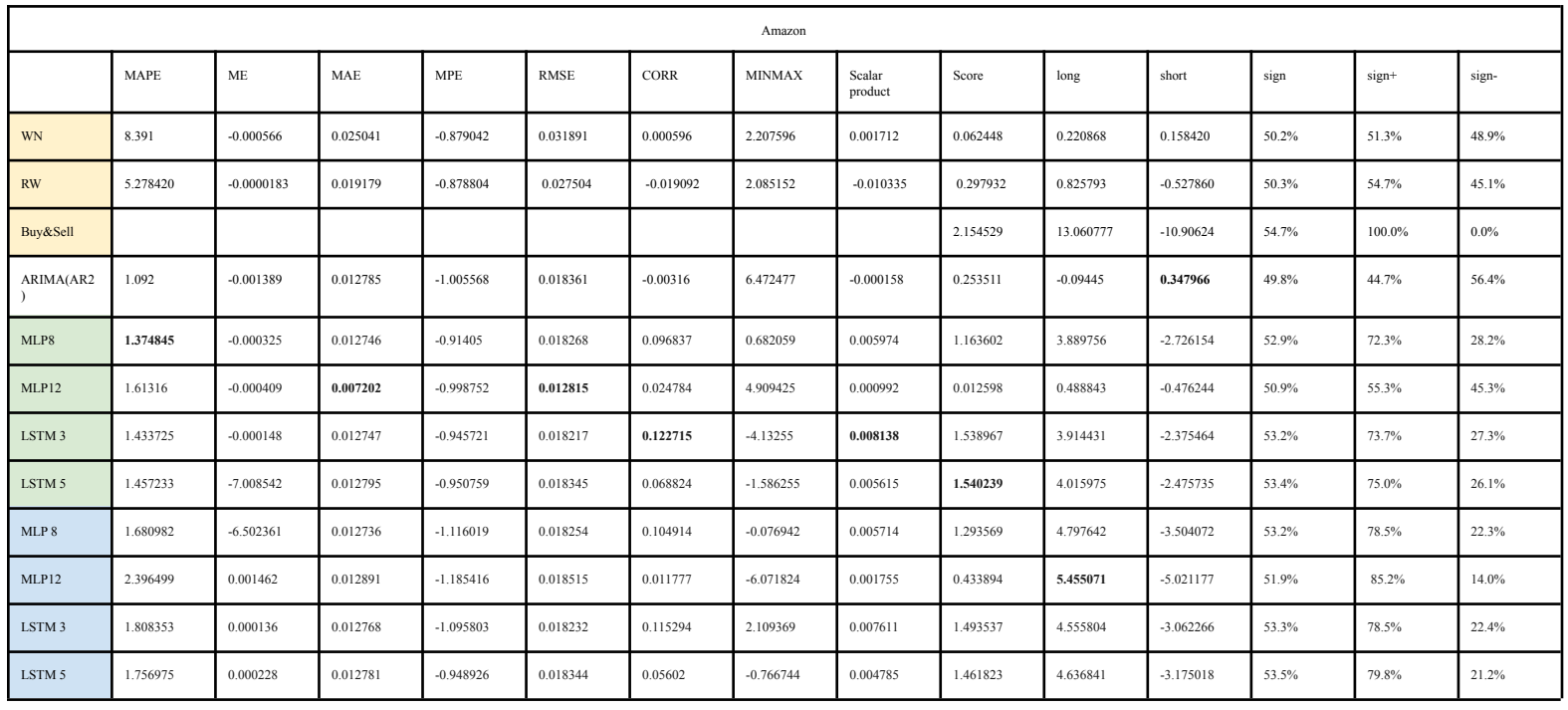

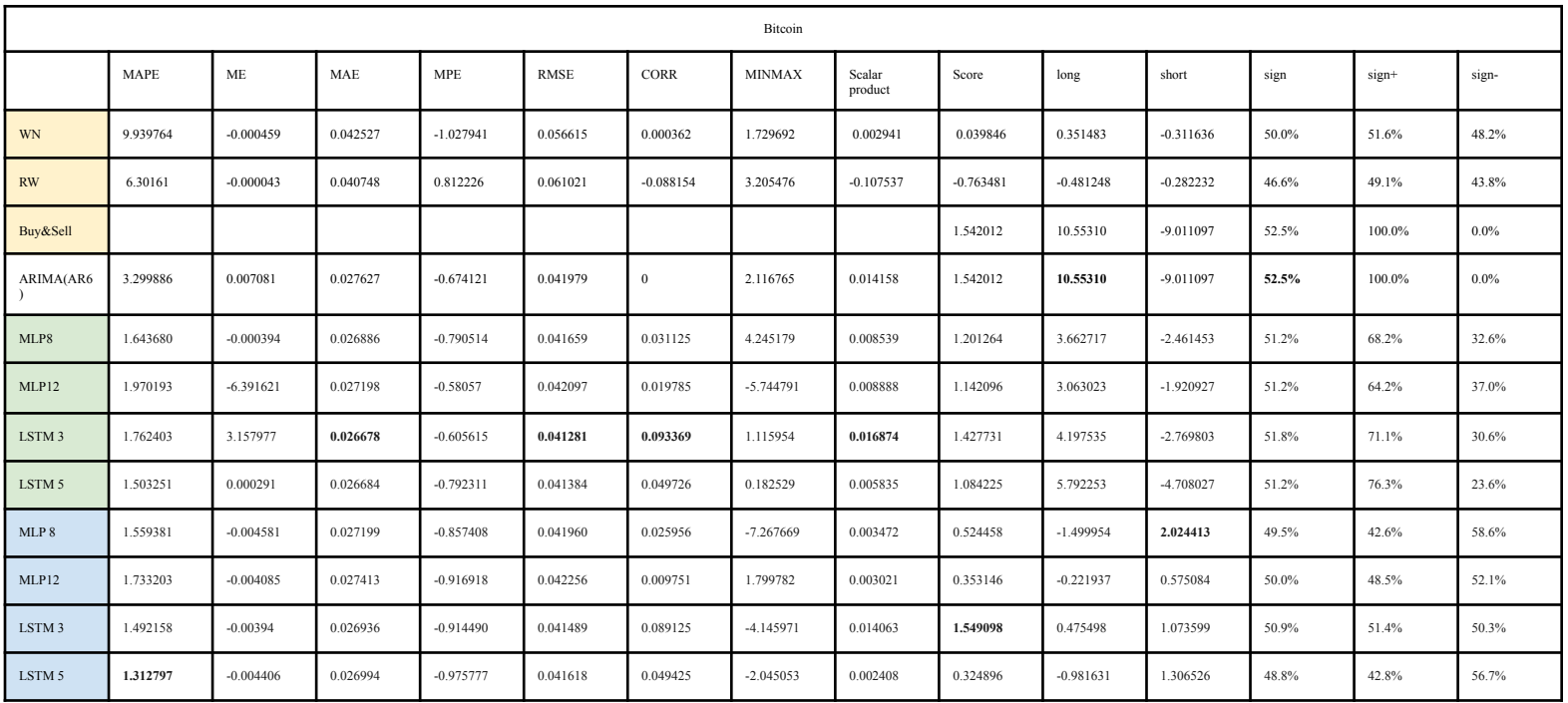

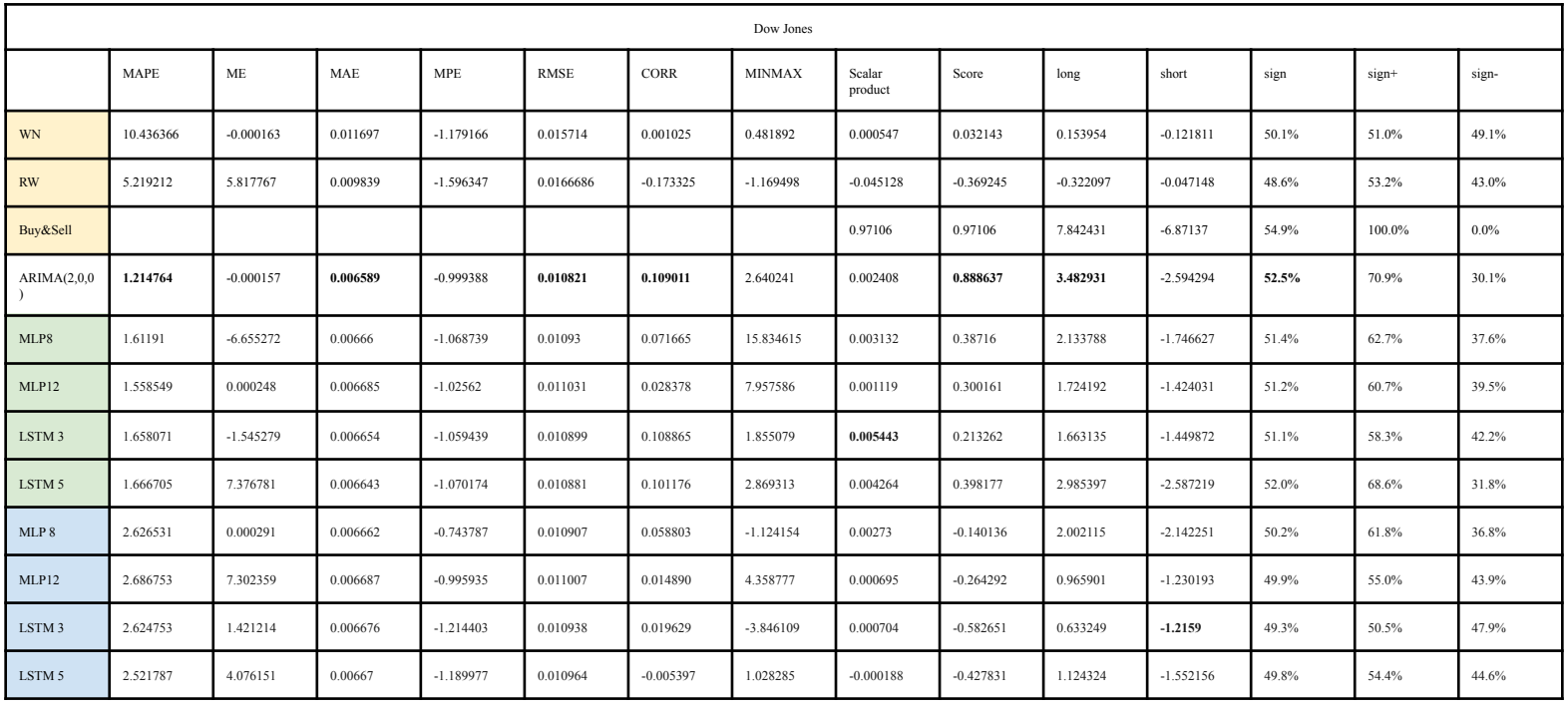

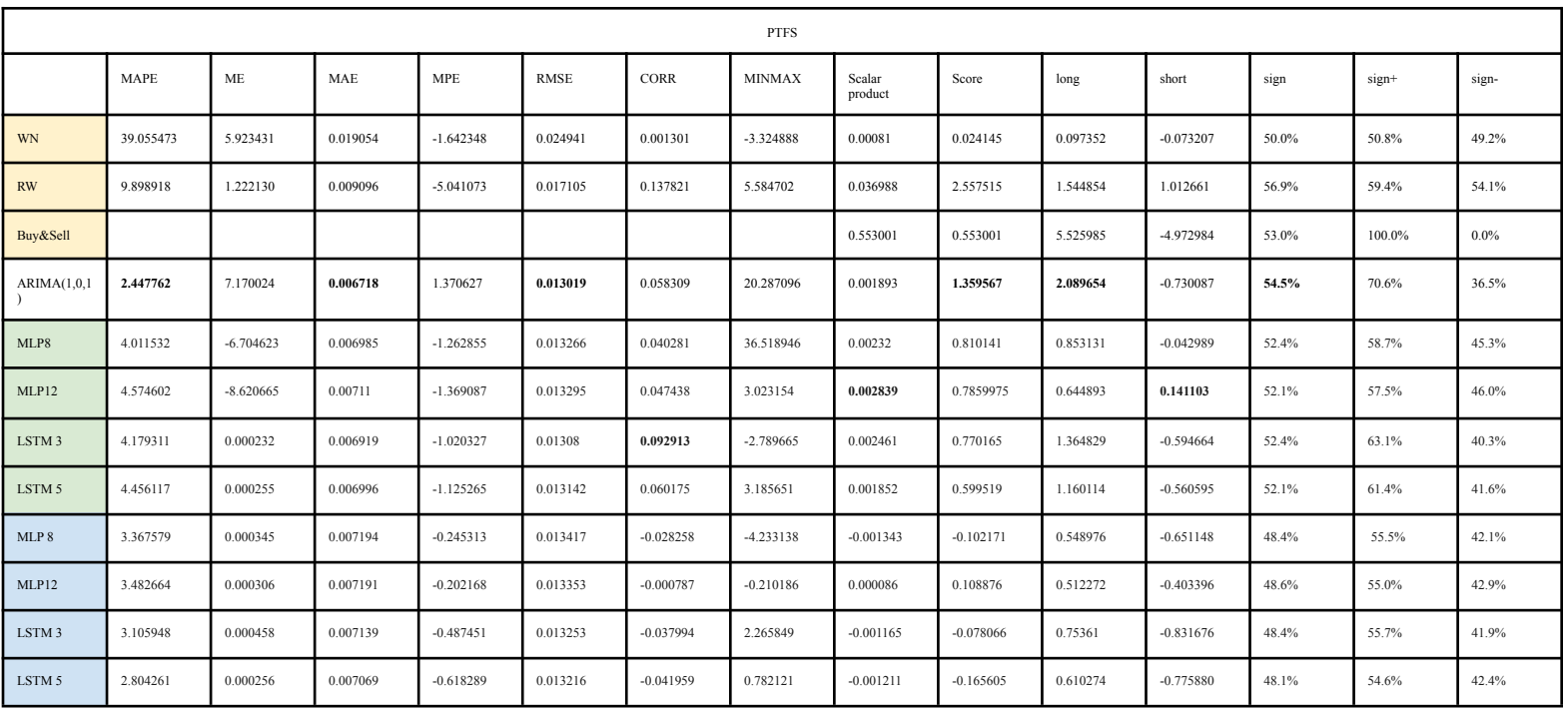

# <span id="page-17-0"></span>Conclusions

There are several comparisons to be made in this section.

First of all, it is important to note that even though a lot of metrics are considered, the neural networks are optimized by MSE, thus RMSE should be considered as a key metric.

First of all, all of the proposed models perform better than the benchmarks.

Constructed models perform well with predicting the sign of the value, as the percentage of the guessed positive signs together with the negative ones sum up to a value above 100% in most of the cases.

Empirical data suggests that the ARIMA model outperforms ANN models on the index time series. This may be related to the nature of the time series.

Hybrid models do not outperform their pure ANN counterparts. This may be due to the fact that there is a lot of noise in the residuals time series, so the hybrid models become overfitted by the noise.

Hybrid models rarely outperform the linear model. The reason for that may again lay in the fact that by training on the residuals, they catch more noise than actual nonlinear patterns in the data. It also may be the case that there are just no nonlinear patterns in given data.

It is worth noting that the overfitted models perform better on the given metrics related to trading. Thus with more training, MSE is growing, but Scalar product, Score metric and the percentage of the guessed signs are growing as well. (Performance results of the overfitted models are available in Appendix 2)

Neural networks with more inputs don't perform better than ones with less inputs. The reason for that likely lies in the fact that short-term dependencies are much stronger, and by introducing more lag terms, more noise is embedded.

The LSTM model with 3 input nodes seems to be the best among all the ANN models that were considered.

## <span id="page-18-0"></span>References

W. Gilchrist, Statistical Forecasting, London, 1976.

G.P. Zhang Time series forecasting using a hybrid ARIMA and neural network model, Atlanta, 2003.

G.E.P. Box, G. Jenkins, Time Series Analysis: Forecasting and Control, San Francisco, 1970.

I. Kaastra, M. Boyd, Designing a neural network for forecasting financial and economic time series, 1996

T. Hill, L. Marquez, M. O'Connor, Artificial neural network models for forecasting and decision making, 1994

S. Makridakis, V. Assimakopoulos, E. Spiliotis, The M5 Accuracy competition: Results, findings, and conclusions, 2020

S. Makridakis, V. Assimakopoulos, E. Spiliotis, The M4 Competition: 100,000-time series and 61 forecasting methods, 2020

G. Cybenko "Approximation by superpositions of a sigmoidal function". Mathematics of Control, Signals, and Systems. 1989

K. Hornik, M. Tinchcombe, H. White, Multilayer Feedforward Networks are Universal Approximators. 1989

A. Graves, Generating sequences with recurrent neural networks. 2013

M. Kumar, M. Thenmozhi, Forecasting stock index returns using ARIMA-SVM, ARIMA-ANN, and ARIMA-random forest hybrid models. 2014

S. Siami-Namini, N. Tavakoli, A. Siami-Namin, A Comparison of ARIMA and LSTM in Forecasting Time Series. 2018

D. Krukovets, Short-run forecasting of core inflation in Ukraine: A disaggregated approach. 2019

Y. Deng, H. Fan, S. Wu, A hybrid ARIMA-LSTM model optimized by BP in the forecast of outpatient visits. 2020

Y. Bengio, P. Simard, P. Frasconi, Learning long-term dependencies with gradient descent is difficult. 1994

S. Hochreiter, J. Schmidhuber, Long short-term memory. 1997

A. Graves, Generating sequences with recurrent neural networks. 2013 H. Sak, A. Senior, F. Beaufays, Long Short-Term Memory Recurrent Neural Network Architectures for Large Scale Acoustic Modeling 2014

machinelearningmastery.com

https://pfts.ua/en/1-market-data/1-pfts-index

# <span id="page-20-0"></span>Appendix 1

This part consists of the listing of the working code.

# **Intro¶**

x

*#!pip install yfinance #!pip install yahoofinancials*

**import** numpy **as** np **import** pandas **as** pd **import** yfinance **as** yf **import** datetime **as** dt **import** matplotlib.pyplot **as** plt **from** yahoofinancials **import** YahooFinancials

### *#import statsmodels.tsa.stattools as ts*

**import** statsmodels.formula.api **as** smf **import** statsmodels.tsa.api **as** smt **import** statsmodels.api **as** sm **import** scipy.stats **as** scs

**from** sklearn.metrics **import** mean\_squared\_error **from** statsmodels.tools.eval\_measures **import** rmse

### *#from pandas import datetime*

**from** math **import** sqrt **from** statsmodels.tsa.arima\_model **import** ARIMA **from** statsmodels.tsa.stattools **import** acf **import** pmdarima **as** pm **from** numpy **import** inf

**import** warnings warnings.filterwarnings('ignore')

 $In [$  ]:

**def** forecast accuracy(forecast, actual):

*#clear zeros in actual*

*#print(forecast, actual)* forecast **=** np.array([a **for** a,b **in** zip(forecast,actual) **if** b **!=**0]) actual =  $np.array([b for b in actual if b != 0])$ *#print(forecast, actual)*

mape **=** np.mean(np.abs(forecast **-** actual)**/**np.abs(actual)) *# MAPE*  $me = np$ .mean(forecast - actual)  $\# ME$  $mae = np.macan(np.abs(forecast - actual))$  #  $MAE$ mpe **=** np.mean((forecast **-** actual)**/**actual) *# MPE*  $\text{mse} = \text{np} \cdot \text{mean}((\text{forecast} - \text{actual})^* \cdot \cdot^*2)$  # MSE  $\text{rmse} = \text{mse}^*$ .5 *# RMSE* temp\_cor1 **=** forecast.reshape(len(forecast)) temp\_cor2 **=** actual.reshape(len(forecast))  $corr = np.correct(temp cor1, temp cor2)[0,1]$  # corr mins **=** np.amin(np.hstack([forecast[:,**None**], actual[:,**None**]]), axis**=**1) maxs **=** np.amax(np.hstack([forecast[:,**None**], actual[:,**None**]]), axis**=**1) *#clean zeros in maxs* mins = np.array( $[a \textbf{ for } a,b \textbf{ in } zip(mins,maxs) \textbf{ if } b := 0]$ )  $maxs = np.array([b for b in max s if b != 0])$ minmax = 1 **-** np.mean(mins/maxs)  $\# minmax$ acf1 **=** acf(forecast**-**actual)[1] *# ACF1* scalar\_product **=** np.sum(forecast**\***actual) custom1 **=** np.sum(np.abs(actual)**\***np.sign(forecast**\***actual)) long\_income **=** np.sum(np.abs(actual)**\***np.sign(forecast**\***actual)**\***(np.sign(actual)**>**0)) short\_income **=** np.sum(np.abs(actual)**\***np.sign(forecast**\***actual)**\***(np.sign(actual)**<**0)) guess\_sign **=** np.mean(np.sign(forecast**\***actual)**>**0) guess sign  $pos = npmean((np.sizenf(forecast * actual) > 0) * (np.sizenf(actual) > 0))$ guess\_sign\_pos **/=** np.mean(np.sign(actual)**>**0) guess\_sign\_neg **=** np.mean((np.sign(forecast**\***actual)**>**0)**\***(np.sign(actual)**<**0)) guess sign  $neg /= npmean(np.sizen(actual) < 0)$ 

 $accuracy = {'mape'}$ : mape, 'me': me, 'mae': mae, 'mpe': mpe, 'rmse': rmse, 'corr': corr, 'minmax': minmax, 'scalar product': scalar\_product, 'custom1': custom1, 'long\_income': long\_income, 'short\_income': short\_income, 'guess sign': ' $\{::1\%}\$ '.format(guess sign), 'guess  $+$ : ' $\{::1\%}\$ '.format(guess sign pos), 'guess -': ' $\{:.1\%$ '.format(guess sign neg)}

### **for** i **in** accuracy:

print (i,':',accuracy[i])

result = np.array( $\lceil \text{map}, \text{me}, \text{mae}, \text{mpe}, \text{rmse}, \text{corr}, \text{minmax}, \text{scalar product}, \text{custom1}, \text{long} \text{ income}, \text{me} \rceil$ short\_income.

guess sign, guess sign pos, guess sign neg])

**return** result

```
#end = dt.datetime.today()
end = "2021-06-01"
start="1990-01-01"
#start="2004-01-01"
```
amazon\_df **=** pd.DataFrame(yf.download("^DJI", start**=**start, end **=** end)['Adj Close'])

col\_names **=** ["TradeDate","PFTS Index","Previous PFTS Index","Variation","Max 52 Weeks Index","Max 52 Weeks Index Date","Min 52 Weeks Index","Min 52 Weeks Index Date"] amazon\_df **=** pd.read\_csv('pfts.csv', names**=**col\_names, sep**=**';', index\_col**=**'TradeDate', skiprows**=**50, skipfooter **=** 510) *#amazon\_df = amazon\_df['PFTS Index']* amazon\_df['PFTS Index'] = amazon\_df['PFTS Index'].apply(**lambda** x: float(x.split()[0].replace(',', "))) print(amazon\_df['PFTS Index']) amazon\_df['PFTS Index']**=**amazon\_df['PFTS Index'].astype(float) amazon\_df **=** pd.DataFrame(amazon\_df['PFTS Index']) *#amazon\_df = amazon\_df.values #amazon\_df = [item for sublist in amazon\_df for item in sublist]*

*#amazon\_df = amazon\_df.values*

amazon\_df.plot.line(figsize**=**(20, 8), color **=** "darkblue")

In [ ]:

```
amazon df chng = np.log(amazon df / amazon df.shift(1))
amazon_df_chng = amazon_df_chng.dropna()
amazon_df_chng.plot(figsize=(20, 8), color='orange')
```
 $In [$  ]:

```
#print(len(amazon_df_chng))
train, test = np.split(amazon df chng, [int(.7 * len(amazon df chng))]))
#traino, testo = np.split(amazon_df, [int(.7 *len(amazon_df_chng))])
#print(train)
#print(test)
rw = \text{amazon} df chng[-2-int(.3 *len(amazon df chng)):-1]
#print(rw)
np.array(rw).reshape(len(test),1)
#print(rw)
#temp = [item for sublist in test for item in sublist]
temp = test.values
#print(temp)
tempo = [np.sizen(i) for i in temp]tempo = np.array(tempo)
tempo.reshape(len(test),1)
tempo = np.ones((len(test), 1))#print(tempo)
#tempo = [[el] for el in tempo]
#print(len(test), len(train), type(tempo), type(temp.values), tempo.shape, temp.values.shape)
#tempo[0] = [0]
tempo[1] = [1]#tempo[tempo == 0] = inf
#print(temp.values, tempo)
forecast_accuracy(tempo, temp)
trainu, testu = np.split(amazon_df, [int(.7 *len(amazon_df_chng))])
print(testu)
```
In  $[$  ]:

 $fig = plt.figure(figsize=(12,8))$  $ax1 = fig.add \text{ subplot}(211)$  $fig = sm.graphics.tsa.plot~acf(train, lags=40, ax = ax1)$  $ax2 = fig.add \text{ subplot}(212)$  $fig = sm_{.}graphics_{.}tsa_{.}plot$  pacf(train, lags= $40$ , ax  $= ax2$ )

# **White noise¶**

noise = np.random.normal(np.mean(train.values),np.std(train.values),len(test)).reshape(len(test),1) print(np.mean(train.values), np.mean(noise), np.mean(test.values)) print(np.std(train.values), np.std(noise), np.std(test.values)) print(noise.shape) print(type(noise)) print(noise.shape) forecast\_accuracy(noise, test.values)

In [ ]:

temp\_train **=** train.values temp train  $=$  [item **for** sublist **in** temp train **for** item **in** sublist] temp\_test **=** test.values *#temp\_test = [item for sublist in temp\_test for item in sublist]* history  $= [x \text{ for } x \text{ in } \text{temp} \text{ train}]$ predict wn test  $=$  list()

 $In [ ]:$ 

```
import time
start time = time.time()
```

```
for t in range(len(temp_test)):
  noise = np.random.normal(np.mean(history),np.std(history),1)[0]
  #print(noise)
  predict wn test.append(noise)
  obs = temp test[t]
  history.append(obs)
  if t\%100 == 0:
    print(t)
#print('predicted=%f, expected=%f' % (yhat, obs))
```
print("--- %s seconds ---" **%** (time.time() **-** start\_time))

*#print(predict\_wn\_test) #predict\_wn\_test = [item for sublist in predict\_wn\_test for item in sublist]* print(predict\_wn\_test)

### *# evaluate forecasts*

temp\_test = np.array(temp\_test).reshape( $lentemp$  test),1) predict\_wn\_test = np.array(predict\_wn\_test).reshape( $len(temp_test),1)$ forecast\_accuracy(predict\_wn\_test, temp\_test) forecast accuracy(tempo, predict wn test) *# plot forecasts against actual outcomes* plt.plot(temp\_test) plt.plot(predict\_wn\_test, color**=**'red') plt.show()

result  $list = []$ repetition **=** 1000 **for** i **in** range(repetition):

```
noise = np.random.normal(np.mean(train.values),np.std(train.values),len(test)).reshape(len(test),1)
  #forecast_accuracy(noise, test.values)
  result_list.append(forecast_accuracy(noise, test.values))
result av = []
```

```
#print(result_av)
for k in range(14):
  temp = 0for j in range(repetition):
     temp += result list[j][k]result_av.append(temp/repetition)
print(result_av)
```

```
accuracy = {'mape': result_av[0], 'me': result_av[1], 'mae': result_av[2],
       'mpe': result av[3], 'rmse': result av[4],
       'corr': result av[5], 'minmax': result av[6], 'scalar product': result av[7],
            'custom': result_av[8], 'long income': result_av[9], 'short_income': result_av[10], 'guess_sign':
'{:.1%}'.format(result_av[11]),
```

```
'guess_+': '{:.1%}'.format(result_av[12]), 'guess_-': '{:.1%}'.format(result_av[13])}
for i in accuracy:
print (i,':',accuracy[i])
```
## **Commented¶**

**¶**

```
In [ ]:
```
### '''

```
from statsmodels.tsa.arima_model import ARIMA
import itertools
# Grid Search
p = d = q = range(0,3) \# p, d, and q can be either 0, 1, or 2
p dq = list(itertools.product(p,d,q)) # gets all possible combinations of p, d, and q
combs = \{\} # stores bic and order pairs
bics = \Box # stores bics
# Grid Search continued
for combination in pdq:
  try:
    model = ARIMA(amazon df chng, order=combination)# create all possible models
    model = model.fit()combs.update({model.bic : combination}) # store combinations
    bics.append(model.bic)
 except:
continue
best \text{bic} = \text{min(bics)}
```

```
# Model Creation and Forecasting
model = ARIMA(amazon df chng, order=combs[best bic])model = model.fit()model.forecast(7)[0]
print(model.bic)
print(model.summary())
```

```
'''
```
# **Arima¶ ¶**

### **from** itertools **import** product

*# setting initial values and some bounds for them*  $ps = range(0, 8)$  $ds = range(0, 2)$  $qs = range(0, 8)$ 

*# creating list with all the possible combinations of parameters* parameters **=** product(ps, ds, qs) parameters  $list = list(parameters)$ len(parameters\_list)

In  $[$  ]:

```
def optimizeARIMA(input, parameters_list):
  "''"Return dataframe with parameters and corresponding AIC
    parameters list - list with (p, q, P, Q) tuplesd - integration order in ARIMA model
D - seasonal integration order
s - length of season
" """"results = \lceilbest_bic = float("inf")
for param in tqdm notebook(parameters list):
# we need try-except because on some combinations model fails to converge
 try:
      model=ARIMA(input, order=(param[0], param[1], param[2])).fit(disp=1)
except:
      continue
bic = model.bic
# saving best model, BIC and parameters
    if bic < best bic:
best_model = model
      best_bic = bic
      best_param = param
results.append([param, model.bic, model.aic])
print(results)
```
result\_table **=** pd.DataFrame(results)

result\_table.columns **=** ['parameters', 'bic', 'aic']

*# sorting in ascending order, the lower BIC is - the better* result table = result table.sort values(by='bic', ascending=True).reset index(drop=True)

**return** result table

In  $[$  ]:

In [ ]:

In  $[$  ]:

**from** tqdm **import** tqdm\_notebook

### *#%%time*

result\_table = optimizeARIMA(train, parameters\_list)

print(result\_table)

model arima train **=** ARIMA(train, order= $(1,0,1)$ ) model fit arima train = model arima train.fit(disp=0) print(model fit arima train.aic) print(model\_fit\_arima\_train.summary())

residuals\_arima\_train **=** pd.DataFrame(model\_fit\_arima\_train.resid)

fig,  $ax = plt.subplots(1,2)$ residuals\_arima\_train.plot(title**=**"Residuals", ax**=**ax[0]) residuals\_arima\_train.plot(kind**=**'kde', title**=**'Density', ax**=**ax[1]) plt.show()

model arima test **=** ARIMA(test, order**=** $(0,0,0)$ ) model fit arima test = model arima test.fit(disp=0) print(model\_fit\_arima\_test.aic) print(model\_fit\_arima\_test.summary())

In  $[$  ]:

### residuals arima test = pd.DataFrame(model fit arima test.resid)

*#print(residuals\_arima\_test)* residuals  $\ar{ima}$  test = residuals  $\ar{ima}$  test.to  $\text{numpy}()$ print(residuals\_arima\_test) residuals\_arima\_test **=** [item **for** sublist **in** residuals\_arima\_test **for** item **in** sublist] print(residuals\_arima\_test)

In [ ]:

### model fit.plot predict(dynamic=False)

leg **=** plt.legend() *# get the individual lines inside legend and set line width* **for** line **in** leg.get lines(): line.set  $linewidth(1)$ plt.rcParams["figure.figsize"] **=** (40,30) plt.show()

In  $[$  ]:

# **Restricted ARIMA¶ ¶**

## *AR 2¶ ¶*

In [ ]:

*#model\_restricted\_train = sm.tsa.statespace.SARIMAX(train, order=((0,0,0,0,0,1),0,0))* model restricted train  $= ARIMA(history, order=(1,0,1))$ model fit restricted train  $=$  model restricted train.fit(disp=0) print(model\_fit\_restricted\_train.bic) print(model fit restricted train.summary())

 $In [$  ]:

residuals\_restricted\_train **=** pd.DataFrame(model\_fit\_restricted\_train.resid) fig,  $ax = plt.subplots(1,2)$ residuals\_restricted\_train.plot(title**=**"Residuals", ax**=**ax[0]) residuals\_restricted\_train.plot(kind**=**'kde', title**=**'Density', ax**=**ax[1]) plt.show()

 $In [ ]:$ 

 $temp$  train  $=$  train.values *#temp\_train = [item for sublist in temp\_train for item in sublist]* temp\_test **=** test.values *#temp\_test = [item for sublist in temp\_test for item in sublist]* history  $= [x \text{ for } x \text{ in } \text{temp} \text{ train}]$ predict restricted test  $=$  list() residuals\_restricted\_test **=** []

**import** time start  $time = time.time()$ 

**for t in** range(len(temp test)): *#model = sm.tsa.statespace.SARIMAX(train, order=((0,0,0,0,0,1),0,0))*  $model = ARIMA(history, order=(1,0,1))$ model  $fit = model.fit()$ output **=** model\_fit.forecast()  $\text{yhat} = \text{output}[0]$ predict\_restricted\_test.append(yhat)  $obs = temp$  test[t] history.append(obs) **if**  $t\%100 == 0$ :  $print(t)$ *#print('predicted=%f, expected=%f' % (yhat, obs))* residuals\_restricted\_test.append(obs**-**yhat)

print("---  $\%$ s seconds ---"  $\%$  (time.time() - start time))

*# evaluate forecasts* residuals\_restricted\_test **=** np.array(residuals\_restricted\_test).reshape(len(temp\_test),1) temp\_test = np.array(temp\_test).reshape( $lentemp$  test),1) predict restricted test  $=$  np.array(predict restricted test).reshape(len(temp test),1) forecast\_accuracy(predict\_restricted\_test, temp\_test) *# plot forecasts against actual outcomes* plt.plot(temp\_test) plt.plot(predict\_restricted\_test, color**=**'red') plt.show()

In  $[$  ]:

*#residuals\_restricted\_test = np.subtract(test, predictions)* print(test) *#print(predictions)* print(residuals\_restricted\_test)

*#residuals\_restricted\_test = residuals\_restricted\_test.to\_numpy() #residuals\_restricted\_test = [item for sublist in residuals\_restricted\_test for item in sublist]*

# **Machine Learnin'¶**

In  $[$  ]:

**from** numpy **import** array **from** keras.models **import** Sequential **from** keras.layers **import** Dense **from** keras.layers **import** LSTM

*# split a univariate sequence into samples* def split\_sequence(sequence, n\_steps):  $X, y =$  list(), list() **for** i **in** range(len(sequence)): *# find the end of this pattern* end  $ix = i + n$  steps *# check if we are beyond the sequence* **if** end  $ix > \text{len}(\text{sequence})-1$ : **break** *# gather input and output parts of the pattern* seq x, seq  $y =$  sequence[i:end ix], sequence[end ix] X.append(seq\_x) y.append(seq\_y) **return** array(X), array(y)

*# define input sequence # hybrid* raw\_seq **=** residuals\_restricted\_train.to\_numpy() *#print(residuals\_restricted\_train) # vanilla #raw\_seq = train.to\_numpy()* raw  $\text{seq} =$  [item **for** sublist **in** raw  $\text{seq}$  **for** item **in** sublist]

## **MLP 3 - 8 - 1¶ ¶**

*# choose a number of time steps* n steps  $= 5$ *# split into samples*  $X, y =$  split\_sequence(raw\_seq, n\_steps)

*# define model* model  $38$  **=** Sequential() model 3 8.add(Dense(12, activation='relu', input dim=n\_steps)) model  $3$  8.add(Dense(1)) model\_3\_8.compile(optimizer**=**'adam', loss**=**'mse')

**import** time start\_time **=** time.time()

*# fit model* model\_3\_8.fit(X, y, epochs**=**20, verbose**=**0)

print("--- %s seconds ---" **%** (time.time() **-** start\_time)) print(model  $3$  8.summary())

## **Validation¶**

**¶**

In [ ]:

*# RABOTAET!!!*

*# vanilla* tail\_test **=** temp\_test *# hybrid #tail\_test = residuals\_restricted\_test*

tail test  $=$  [item **for** sublist **in** residuals restricted test **for** item **in** sublist]

temp\_resid **=** raw\_seq[**-**n\_steps:]**+**tail\_test

X, y **=** split\_sequence(temp\_resid, n\_steps) mlp\_8\_predict = model\_3\_8.predict(X, verbose=0) mlp\_8\_predict\_list **=** [item **for** sublist **in** mlp\_8\_predict **for** item **in** sublist] mlp 8 predict list  $=$  np.array(mlp 8 predict list).reshape(len(temp\_test),1)

tail test  $=$  np.array(tail test).reshape(len(temp\_test),1)

*# vanilla* result\_8\_predict **=** mlp\_8\_predict\_list *# hybrid #result\_8\_predict = np.add(mlp\_8\_predict\_list, predict\_restricted\_test)*

### forecast accuracy(result 8 predict, tail test)

*#print(temp\_test, residuals\_restricted\_test, predict\_restricted\_test, mlp\_8\_predict\_list, hybrid\_mlp\_8\_predict\_list) #print(temp\_test.shape, forecast\_restricted\_test.shape, residuals\_restricted\_test.shape, # mlp\_8\_predict\_list.shape, mlp\_8\_predict\_list+forecast\_restricted\_test.shape, hybrid\_mlp\_8\_predict\_list.shape)*

plt.plot(tail\_test) plt.plot(result\_8\_predict, color**=**'red') plt.show()

 $In [ ]:$ 

**from** future **import** division **def** mean(a): **return** sum(a) **/** len(a) a **=** [[240, 240, 239], [250, 249, 237], [242, 239, 237], [240, 234, 233]]

opti\_repetition **=** 10 aggregate **=** []

**for** i **in** range(opti repetition): *# choose a number of time steps* n steps  $= 5$ *# split into samples*  $X, y =$  split\_sequence(raw\_seq, n\_steps) n features  $= 1$  $#X = X$ *reshape*((*X.shape*[0], *X.shape*[1], *n\_features*)) *# define model*

model  $3\overline{8}$  **=** Sequential() model 3 8.add(Dense(12, activation='relu', input dim=n\_steps)) model  $3$  8.add(Dense(1)) model\_3\_8.compile(optimizer**=**'adam', loss**=**'mse')

*#tail\_test = temp\_test* tail test = residuals restricted test

tail test  $=$  [item **for** sublist **in** tail test **for** item **in** sublist]

temp\_resid **=** raw\_seq[**-**n\_steps:]**+**tail\_test

 $X$  test, Y test = split sequence(temp\_resid, n\_steps)  $#X$  test = X\_test.reshape((X\_test.shape[0], X\_test.shape[1], *n\_features*))

**import** time start  $time = time.time()$ 

*# fit model* train\_history = model 3\_8.fit(X, y, epochs= $20$ , verbose= $0$ , validation\_data=(X\_test, Y\_test))

print("--- %s seconds ---" **%** (time.time() **-** start\_time)) *#print(model\_3\_8.summary())*

losses lstm = model 3 8.history.history['loss'] *#plt.figure(figsize=(12,4)) #plt.xlabel("Epochs") #plt.ylabel("Loss") #plt.xticks(np.arange(0,len(losses\_lstm)+1,1)) #plt.plot(range(len(losses\_lstm)),losses\_lstm);*

loss **=** train\_history.history['loss'] val\_loss = train\_history.history['val\_loss'] print(type(train\_history.history['val\_loss']))  $t = pd.Series(val loss)$  $aggregate.append(list(t))$ 

*#plt.plot(loss) #plt.plot(t) #plt.legend([ 'val\_loss']) #plt.show()*

```
print(len(temp_test))
avg = [float(sum(col))/len(col) for col in zip(*aggregate)]
t = pd.Series(avg)
t = t.rolling(window=3, center=True).mean()
plt.plot(t)
'''from statistics import mean
```
aggregate  $ready = map(mean, zip(*aggregate))$ #print(\*aggregate\_ready)  $r = np.array(*aggregate\_ready)$  $print(r)$ #print(\*map(mean, zip(\*aggregate)))'''

# **MLP 5 - 12 - 1¶ ¶**

 $\ln$  [ ]:

*# choose a number of time steps* n steps  $= 5$ *# split into samples*  $X, y =$  split\_sequence(raw\_seq, n\_steps) *# define model* model  $5$   $12$  **=** Sequential() model\_5\_12.add(Dense(12, activation**=**'relu', input\_dim**=**n\_steps)) model  $5$  12.add(Dense(1)) model\_5\_12.compile(optimizer**=**'adam', loss**=**'mse')

**import** time start  $time = time.time()$ 

*# fit model* model\_5\_12.fit(X, y, epochs**=**2000, verbose**=**0)

print("--- %s seconds ---" **%** (time.time() **-** start\_time))

### **Validation¶**

**¶**

*# not really #residuals\_test = test.to\_numpy() #residuals\_test = [item for sublist in residuals\_test for item in sublist]* temp\_resid **=** raw\_seq[**-**n\_steps:]**+**residuals\_restricted\_test print(raw\_seq[**-**n\_steps:])  $X, y =$  split\_sequence(temp\_resid, n\_steps)  $print(X)$ mlp 12 predict = model 5 12.predict(X, verbose=0) mlp  $12$  predict list  $=$  [item **for** sublist **in** mlp  $12$  predict **for** item **in** sublist] temp\_test **=** np.array(temp\_test).reshape(len(temp\_test),1) mlp 12 predict list  $=$  np.array(mlp 12 predict list).reshape(len(temp test),1) forecast accuracy(mlp\_12\_predict\_list, temp\_test)

print(mlp\_12\_predict\_list.shape) plt.plot(temp\_test) plt.plot(mlp\_12\_predict\_list, color**=**'red') plt.show()

# **LSTM¶ ¶**

*# choose a number of time steps* n steps  $= 3$ *# split into samples*  $X, y =$  split\_sequence(raw\_seq, n\_steps) *# reshape from [samples, timesteps] into [samples, timesteps, features]* n\_features **=** 1  $X = X$ .reshape( $(X.\text{shape}[0], X.\text{shape}[1], n\_features)$ )

### *# define model*

model  $lstm = Sequential()$ model\_lstm.add(LSTM(20, activation='relu', input\_shape=(n\_steps, n\_features))) model\_lstm.add(Dense(1)) model\_lstm.compile(optimizer**=**'adam', loss**=**'mse')

**import** time start\_time **=** time.time()

*# fit model* model lstm.fit(X, y, epochs=5, verbose=0)

print("--- %s seconds ---" **%** (time.time() **-** start\_time))

In  $\lceil \cdot \rceil$ :

losses lstm = model lstm.history.history['loss'] plt.figure(figsize**=**(12,4)) plt.xlabel("Epochs") plt.ylabel("Loss") plt.xticks(np.arange(0,len(losses\_lstm)**+**1,1)) plt.plot(range(len(losses\_lstm)),losses\_lstm);

 $In [$  ]:

print(model\_lstm.summary())

### **Validation¶**

**¶**

*# not really #residuals\_test = test.to\_numpy() #residuals\_test = [item for sublist in residuals\_test for item in sublist]* temp\_resid **=** raw\_seq[**-**n\_steps:]**+**residuals\_restricted\_test *#print(raw\_seq[-n\_steps:])*  $X, y =$  split\_sequence(temp\_resid, n\_steps)  $X = X$ .reshape( $(X.\text{shape}[0], X.\text{shape}[1], n\_features)$ )

In  $[$  ]:

mlp\_lstm\_predict = model\_lstm.predict( $X$ , verbose=0) print(type(mlp\_lstm\_predict)) mlp lstm predict list = [item **for** sublist **in** mlp\_lstm\_predict **for** item **in** sublist] mlp\_lstm\_predict\_list = np.sum(mlp\_lstm\_predict\_list,forecast\_restricted\_test) temp\_test = np.array(temp\_test).reshape( $lentemp$  test),1) mlp lstm predict list  $=$  np.array(mlp lstm predict list).reshape(len(temp test),1) *#print(forecast\_accuracy(mlp\_lstm\_predict\_list, temp\_test))*

print(mlp\_lstm\_predict\_list.shape) plt.plot(temp\_test) plt.plot(mlp\_lstm\_predict\_list, color**=**'red') plt.show()

In [ ]:

# **Average¶ ¶**

In  $[$  ]:

result  $list = []$ repetition **=** 20 **for** i **in** range(repetition): *# choose a number of time steps*  $n$ \_steps = 5 *# split into samples* X, y **=** split\_sequence(raw\_seq, n\_steps)

*# define model* model  $5\overline{12}$  **=** Sequential() model\_5\_12.add(Dense(12, activation**=**'relu', input\_dim**=**n\_steps)) model  $5$  12.add(Dense(1)) model\_5\_12.compile(optimizer**=**'adam', loss**=**'mse')

**import** time start\_time **=** time.time()

*# fit model* model\_5\_12.fit(X, y, epochs**=**2000, verbose**=**0)

print("--- %s seconds ---" **%** (time.time() **-** start\_time)) *# RABOTAET!!!*

*# vanilla* tail test  $=$  temp test *# hybrid #tail\_test = residuals\_restricted\_test*

tail test  $=$  [item **for** sublist **in** residuals restricted test **for** item **in** sublist]

temp\_resid **=** raw\_seq[**-**n\_steps:]**+**tail\_test

 $X, y =$  split\_sequence(temp\_resid, n\_steps) mlp 12 predict = model 5 12.predict(X, verbose=0) mlp 12 predict list  $=$  [item **for** sublist **in** mlp 12 predict **for** item **in** sublist] mlp 12 predict list  $=$  np.array(mlp 12 predict list).reshape(len(temp test),1)

tail test = np.array(tail test).reshape(len(temp\_test),1)

*# vanilla* result\_12\_predict **=** mlp\_12\_predict\_list *# hybrid #result\_8\_predict = np.add(mlp\_8\_predict\_list, predict\_restricted\_test)*

forecast accuracy(result 12 predict, tail test)

*#print(temp\_test, residuals\_restricted\_test, predict\_restricted\_test, mlp\_8\_predict\_list, hybrid\_mlp\_8\_predict\_list) #print(temp\_test.shape, forecast\_restricted\_test.shape, residuals\_restricted\_test.shape, # mlp\_8\_predict\_list.shape, mlp\_8\_predict\_list+forecast\_restricted\_test.shape, hybrid\_mlp\_8\_predict\_list.shape)* result list.append(forecast accuracy(result 12 predict, tail test))

print(model\_lstm.summary()) plt.plot(tail\_test) plt.plot(result\_12\_predict, color**=**'red') plt.show()

```
result av = []#print(result_av)
for k in range(14):
  temp = 0for j in range(repetition):
temp += result_list[j][k]
```
result\_av.append(temp**/**repetition) print(result\_av)

```
accuracy = {'mape': result_av[0], 'me': result_av[1], 'mae': result_av[2],
       'mpe': result_av[3], 'rmse': result_av[4],
       'corr': result av[5], 'minmax': result av[6], 'scalar product': result av[7],
            'custom': result av[8], 'long income': result av[9], 'short income': result av[10], 'guess sign':
'\{::1\%}\'.format(result av[11]),'guess_+': '{:.1%}'.format(result_av[12]), 'guess_-': '{:.1%}'.format(result_av[13])}
for i in accuracy:
print (i,':',accuracy[i])
```

```
In [ ]:
```

```
print(result_list)
result av = []
#print(result_av)
for k in range(9):
  temp = 0for \mathbf{j} in range(20):
     temp += result list[j][k]result_av.append(temp/20)
print(result_av)
accuracy = {'mape': result_av[0], 'me': result_av[1], 'mae': result_av[2],}'mpe': result_av[3], 'rmse': result_av[4],
       'corr': result av[5], 'minmax': result av[6],
       'custom': result_av[7], 'guess_sign': '{:.1%}'.format(result_av[8]),
      'guess_+': '{:.1%}'.format(result_av[9]), 'guess_+': '{:.1%}'.format(result_av[10])}
for i in accuracy:
print (i,':',accuracy[i])
```

```
n steps = 5repetition = 20
```

```
t = \text{test.values}
```
t\_t **=** [item **for** sublist **in** t\_t **for** item **in** sublist]

**for** kakaya\_epokha\_prashla **in** range(100, 200, 15): result  $list = []$ 

**for** i **in** range(repetition):

*# choose a number of time steps # split into samples*  $X, y =$  split sequence(raw seq, n steps) *# reshape from [samples, timesteps] into [samples, timesteps, features]* n features  $= 1$  $X = X$ .reshape( $(X \text{shape}[0], X \text{shape}[1], n$  features))

*# define model* model  $lstm = Sequential()$ model\_lstm.add(LSTM(20, activation**=**'relu', input\_shape**=**(n\_steps, n\_features))) model lstm.add(Dense(1)) model\_lstm.compile(optimizer**=**'adam', loss**=**'mse')

**import** time start  $time = time.time()$ 

*# fit model* model\_lstm.fit(X, y, epochs**=**kakaya\_epokha\_prashla, verbose**=**0)

print("--- %s seconds ---" **%** (time.time() **-** start\_time))

*# vanilla* tail test = temp\_test *# hybrid #tail\_test = residuals\_restricted\_test*

tail test  $=$  [item **for** sublist **in** tail test **for** item **in** sublist]

temp\_resid **=** raw\_seq[**-**n\_steps:]**+**tail\_test  $X, y =$  split sequence(temp\_resid, n\_steps)  $X = X$ .reshape( $(X.\text{shape}[0], X.\text{shape}[1], n$  features))

mlp 8 predict = model lstm.predict(X, verbose= $0$ ) mlp 8 predict list  $=$  [item **for** sublist **in** mlp 8 predict **for** item **in** sublist] mlp 8 predict list  $=$  np.array(mlp 8 predict list).reshape(len(temp test),1)

tail test = np.array(tail test).reshape(len(temp\_test),1)

*# vanilla* result 8 predict **=** mlp 8 predict list

*#forecast\_accuracy(result\_8\_predict, tail\_test)*

*#print(temp\_test, residuals\_restricted\_test, predict\_restricted\_test, mlp\_8\_predict\_list, hybrid\_mlp\_8\_predict\_list) #print(temp\_test.shape, forecast\_restricted\_test.shape, residuals\_restricted\_test.shape, # mlp\_8\_predict\_list.shape, mlp\_8\_predict\_list+forecast\_restricted\_test.shape, hybrid\_mlp\_8\_predict\_list.shape)* result\_list.append(forecast\_accuracy(result\_8\_predict, tail\_test))

*#print(model\_3\_8.summary())* plt.plot(tail\_test) plt.plot(result\_8\_predict, color**=**'red') plt.show()

```
#print(result_list)
#print(result_list[9][8])
result_av = []#print(result_av)
for k in range(14):
  temp = 0for j in range(repetition):
     temp += result list[j][k]result_av.append(temp/repetition)
print(kakaya_epokha_prashla)
print(result av)
```

```
accuracy = {'mape': result av[0], 'me': result av[1], 'mae': result av[2],
        'mpe': result av[3], 'rmse': result av[4],
       'corr': result_av[5], 'minmax': result_av[6], 'scalar product': result_av[7],
            'custom': result av[8], 'long income': result av[9], 'short income': result av[10], 'guess sign':
'\{::1\%'\}.format(result av[11]),'guess_+': '{:.1%}'.format(result_av[12]), 'guess_-': '{:.1%}'.format(result_av[13])}
  for i in accuracy:
     print (i,':',accuracy[i])
  print(result av)
```
# <span id="page-44-0"></span>Appendix 2

Here you can find the results on overfitted models

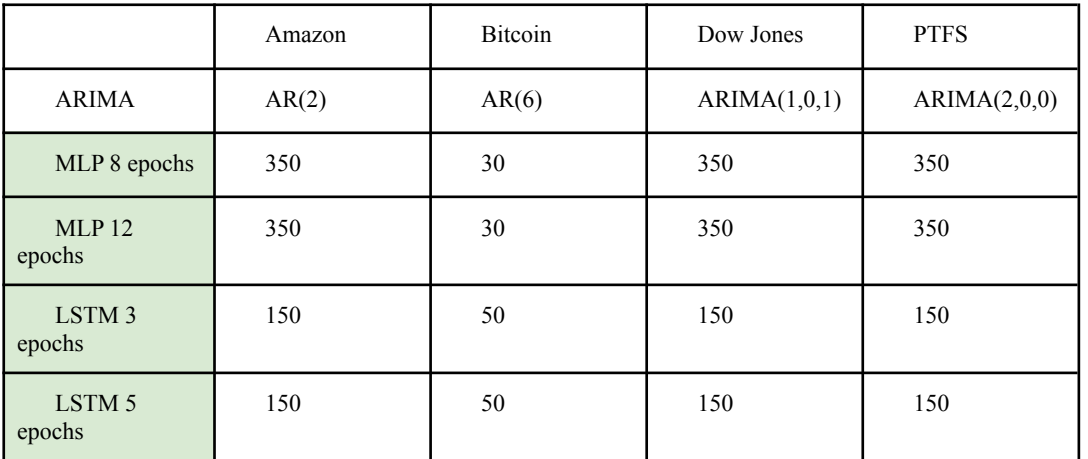

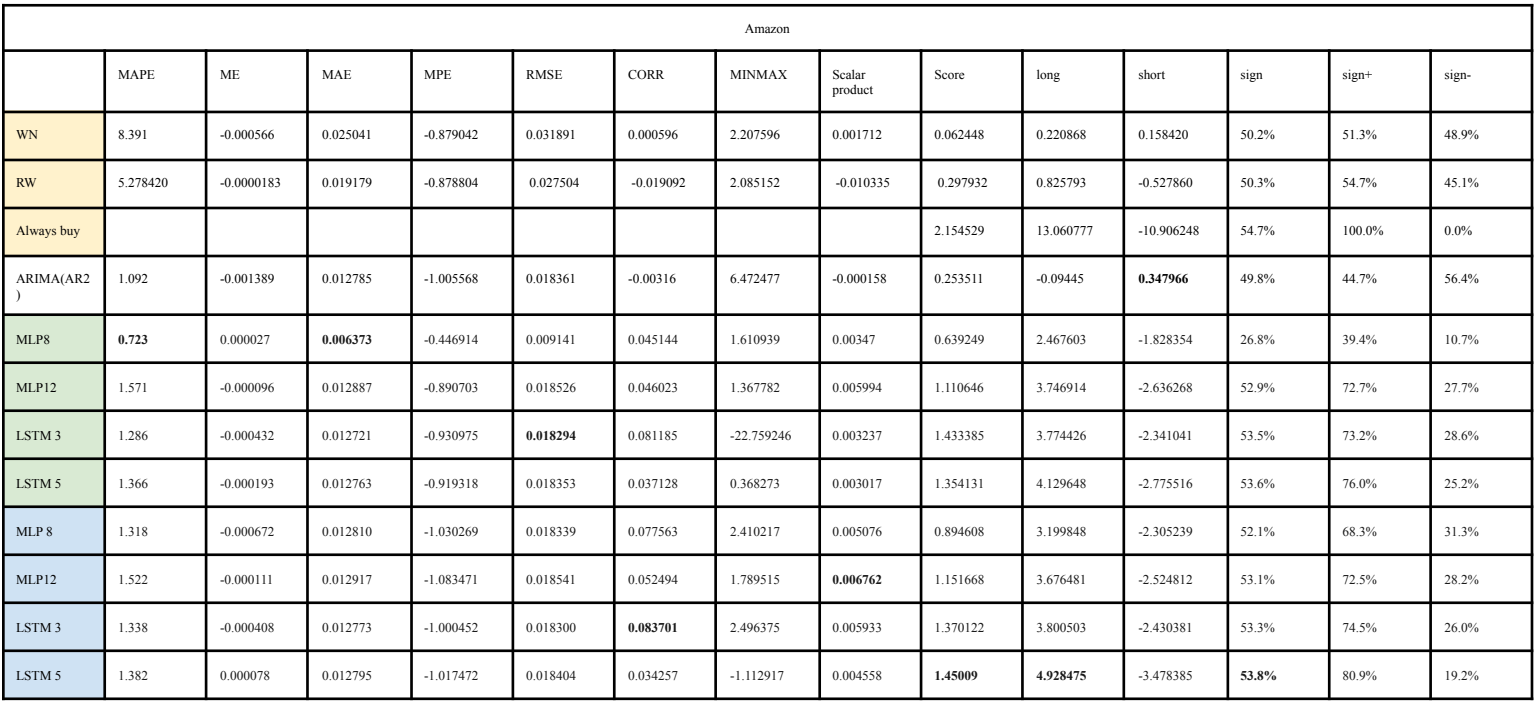

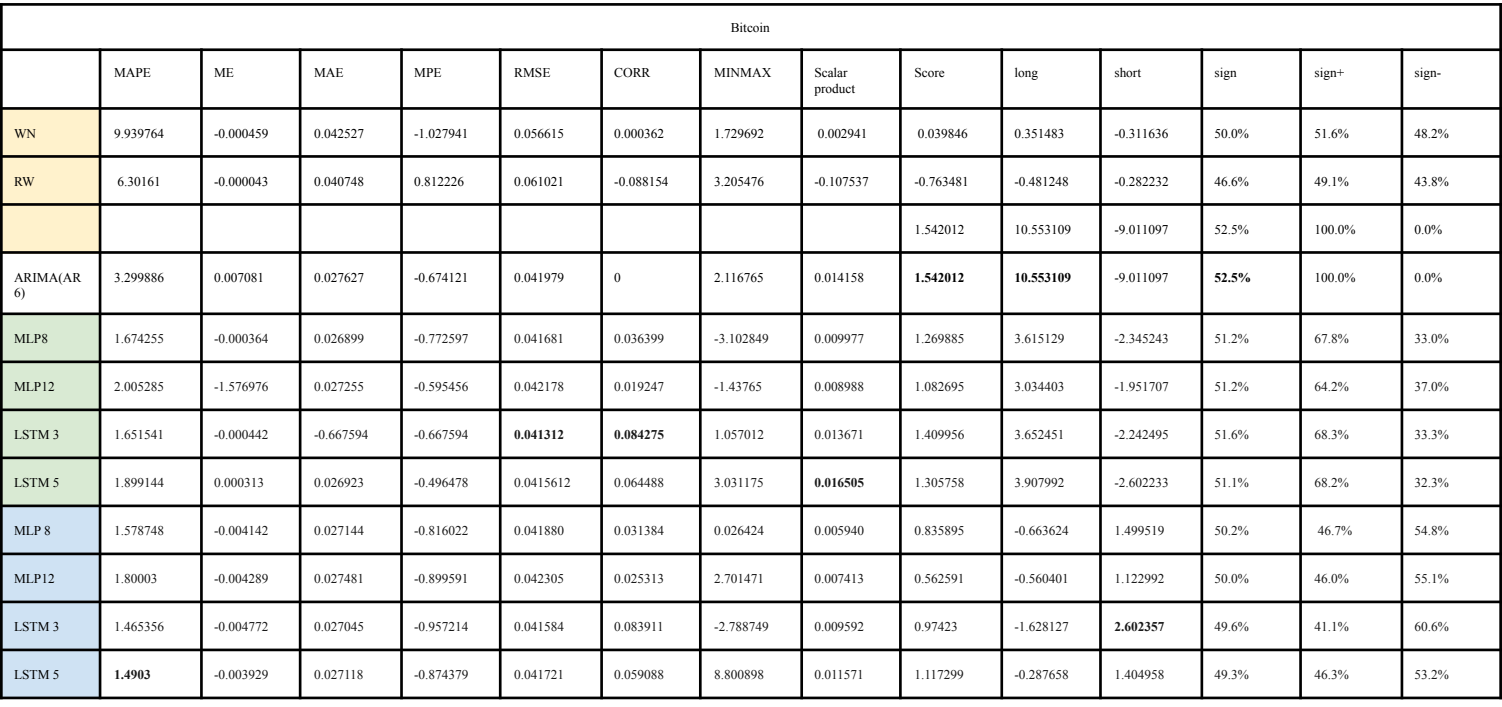

### Dow Jons:

White Noise

map: 10.436566814736921<br>me: -0.00016326814736921<br>me: -0.01016321305579858824<br>me: -0.011697662965691196<br>me: -1.01179166824508522<br>mms: -0.010714680430213783<br>minmax : 0.4815926633530675198<br>minmax : 0.48189268675356678447218<br>m

#### Random Walk

maps: 5.219212537539019<br>me: 5.817767977946852e-06<br>me: 0.009839714763280875<br>mps: -1.5963471470669697<br>mms: 0.010668670838248783<br>corr :-0.17332538757461607<br>minmax :-1.1694982679921408<br>minmax :-1.169498267992140347348<br>scalar p

#### Buy&Hold\*

scalar product : 0.9710600618328693<br>custom1 : 0.9710600618328693<br>long\_income : 7.842430560780054<br>short\_income : -6.871370498947185<br>guess\_sign : 54.9%<br>guess\_+: 100.0%<br>guess\_+: 0.00%

### ARIMA

map: 1.2147642497214883<br>me: 1.00015713553572341125<br>ma: 0.00015713553572341125<br>ma: 0.000589229878467969<br>mms: 0.01082199208332714689<br>corr 0.10001069444108524<br>minmax : 2.640241633533515<br>scalar product 0.002408018817102362<br>eus

#### MLP 8

mape : 1.6861911557781533 me : -0.00040059004261623924 mae : 0.006735756777042994 mpe : -0.9700979945800899

rmse: 0.011430473470921815<br>corr : 0.016297448552937497<br>nimmax : -10.102443992266187<br>nimmax : -10.102443992266187<br>nimmax : -10.102443992266187<br>eustion : -0.01577543525213609<br>short\_income: 0.7025316112061532<br>guess\_sign : 49.

#### MLP\_12

mape : 1.601350321246132 me : -9.745296427657553e-05 mae : 0.007002678901303272 mpe : -1.0494256011853573 rmse : 0.015449996658949932 corr : -0.042638081107970384 minmax : -25.238481331384136<br>scalar product : -0.012480792879165757<br>custom : 0.058172827342257254<br>blort\_income : 0.442392773583574<br>short\_income : -0.6860664500161<br>guess\_-i: 50.5%<br>guess\_-: 44.9%

### LSTM\_3

mape : 1.5762348640401842 me : -7.150372357002891e-05 mae : 0.0066604182566833625 mpe : -1.0304196141565545 rmse : 0.010975981834237179 corr : 0.11375021060016756<br>minnax : -1.6122456583447646<br>scalar product : 0.007659423293130826<br>custorn : 0.2572907471778018<br>long income : 1.491434307847249<br>short\_income : 1.4343490784726973<br>guess\_sign : 51.2%<br>guess\_sign : 5

#### LSTM 5

mape : 1.600563042861508<br>me : -3.495914813869219e-05<br>mae : 0.006650021051131446<br>mpe : -1.0015865809705146<br>mme : 0.01092393796581103<br>corr : 0.11330011786373313<br>corrent : 0.80599679009253522<br>scalar product : 0.00652938379609 long income : 2.399394553433426<br>short\_income : -2.02383062459587<br>guess\_sign : 51.7%<br>guess\_+ : 64.7%<br>guess ~ : 35.8%

#### MLP\_8 hybrid

map = 2.46434995262998<br>
me = 0.00038902247336294345<br>
me = 0.00058902247336294345<br>
mp = -0.06581593940492198<br>
mms = 0.011502513252887686<br>
corr = -0.013005238834791606<br>
comman = 4.186113283916864<br>
scalar product = -0.0032344

### MLP\_12 hybrid

map : 2.5043654112974814<br>me : 0.00013940308644677562<br>me : 0.000933181006466366<br>mes : 0.006933181006466366<br>ms : 0.014297192912049048<br>corr : -0.013570516230645131<br>minmax : 17.671008108507714<br>minmax : 17.671008108507144<br>minma

#### LSTM 3 hybrid

mape : 2.5956935381475477 me : 0.0002979044935630514 mae : 0.006665169556863377 mps : 0.8138064644279525<br>mse : 0.8138064644279525<br>corr : 0.03544429917575422<br>minmax : 40.7346504297575422<br>scalar product : 0.0017619936446797006<br>custom : -0.3245964741561617<br>colong income : 2.4005029121229238<br>short\_income

#### LSTM 5 hybrid

mape : 2.3036114650140416 me : 0.0003435953642084869<br>mae : 0.00665304290285251<br>mpe : -0.7730425107153033<br>rmse : 0.01101332126950573<br>corr : 0.002948336024318808 minmax : -3.5627771729189965<br>scalar product : 0.00022434321736<br>custom : -0.4250292494321736<br>hont\_income : 2.4618040891222766<br>short\_income : -2.88683338554448<br>guess\_-i: 64.6%<br>guess\_-: 33.5%

### PFTS:

#### White Noise

mape : 39.05547389674293<br>me : 5.923431744365488e-05<br>me : 0.01905466838846994<br>mpe : -1.6423489092854594<br>mms : 0.024940857362265954<br>cmr : 0.001301606784204048<br>minmax : -3.3248883789619286<br>scalar product : 0.00081021894125356 long income : 0.09735257581231968<br>short\_income : -0.07320729556777279<br>guess\_sign : 50.0%<br>guess\_+ : 50.8%<br>guess - : 49.2%

Random Walk

map : 9.898918795627187<br>me : 1.22213094514149120-05<br>mae : 0.009096997505961076<br>mp : -5.041073746143001<br>mms : 0.017105616088556954<br>corr : 0.17137620956856041711<br>minmax : 5.584702661578743<br>minmax : 5.584702661578743<br>minmax :

### Buy&Hold\*

scalar product : 0.5530012518876806<br>clong\_income : 5.5259012518876806<br>short\_income : -4.972984406774335<br>guess\_sign : 53.0%<br>guess\_+ : 100.0%<br>guess\_+ : 0.0%

#### ARIMA

mape : 2.447762466287323<br>me : 7.17002490082652e-06<br>mae : 0.006718253942909236<br>mpe : -1.3706273875194683<br>rmse : 0.013019871807140603<br>corr : 0.058309671819179336<br>minmax : 20.287096278854566 scalar product : 0.0018939617120650528<br>custom1 : 1.3595677088531735<br>long\_income : 2.089654716360336<br>short\_income : -0.7300870075071622<br>guess\_+: 70.6%<br>guess\_+: 70.6%

MLP\_8

mape : 4.2646740789681195 me : 6.256933959795482e-05 mae : 0.007016163521664131 mps : -1.363442830184368<br>mss : -0.013651024778063285<br>corr : 0.03701311906045517<br>minmax : 0.8214172444787688<br>scalar product : 0.0032994490866243478<br>custom : 1.1986511188879418<br>compication : -0.17614425647984408<br>guess\_sign :

### MLP\_12

map : 4.887398213644209<br>me : -0.00035467560541374836<br>me : 0.00035467560541374836<br>me : 0.0002493118745888565<br>mes : 0.014096784922422013<br>corr : 0.03604750827837187<br>minmax : 0.9041770391877592<br>scalar product : 0.0040511424404

#### LSTM\_3

mape : 4.830326804656913 me : 4.622849075805623e-06 mae : 0.0071542117527238795 mpe : -1.3981429231132338

mms : 0.013804276572825932<br>
minmax : 1.820772665036<br>
minmax : 1.8207726720339903<br>
minmax : 1.8207726720339903<br>
scalar product : 0.00201915802253410544<br>
toustom : 1.1584710904888222<br>
schops income : 0.049703928608268895<br>
sc

#### LSTM 5

mape : 4.852486360871328 me : -0.0002986890161212818 mae : 0.007192112664159893 mpe : -1.6551468720312632 rmse : 0.01372623776623984 corr : 0.044448929054593765 minmax : 1.14854829003540252<br>scalar product : 0.004125244270323949<br>custom : 1.1008208432507942<br>blorg income : 0.7998690886178391<br>short\_income : 0.3009517546329554<br>guess\_-i: 59.6%<br>guess\_-: 46.3%

### MLP\_8 hybrid

mape : 4.04524446593055 me : 0.0003095247757429832 mae : 0.007243837471364233 mpe : 0.3735793280825107 rmse : 0.013632868932173216 corr : 0.006034196126230569 minmax : 5.1435230707048705 scalar product : 0.00047284567778319145<br>custom : 0.22242265086893895<br>long income : 0.6804886585766193<br>short\_income : -0.45806600770768063<br>guess\_+: 58.0%<br>guess\_+: 41.4%

#### MLP\_12 hybrid

mape : 3.9917014057495965<br>mpc : 3.0917014057495965<br>me: 0.0003191570378191716<br>mae : 0.007284210400903838<br>mms : 0.013865473986023714<br>corr : 0.03253047524706035<br>mmmax : 2.3600189002293566<br>minmax : 2.3600189002293566<br>minmax :

#### LSTM 3 hybrid

mape : 3.6674441232847905<br>me : 4.98073718137567e-05<br>me : 4.08073718137567e-05<br>me : 0.007211266154053154<br>mes : 0.013499146302275648044<br>corr : 0.007296627294748583<br>minmax : 1.83499019952443147<br>minmax : 1.83499019952415176797

### LSTM 5 hybrid

mape : 3.6644770350677657<br>me: 0.00010621312465968736<br>me: 0.0010621312465968316<br>me: 0.001218726528339063<br>me: 0.0134695962292448922<br>corr 0.008519302744399024<br>minmax : 2.349255042412077<br>minmax : 2.349255042412077<br>minmax : 2.3